# **CLUB INFORMATIQUE** DE BRETAGNE

Accompagner la transformation digitale

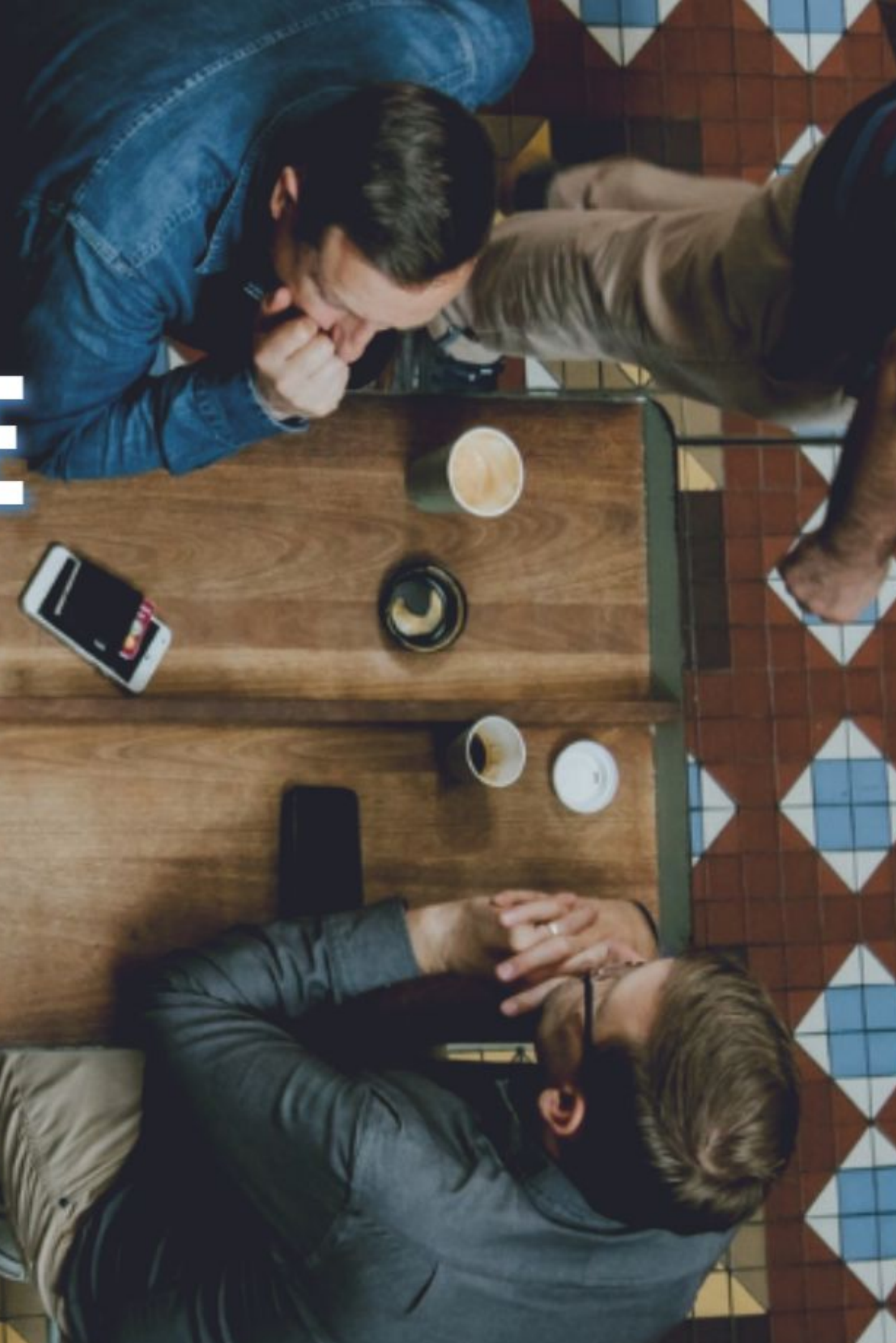

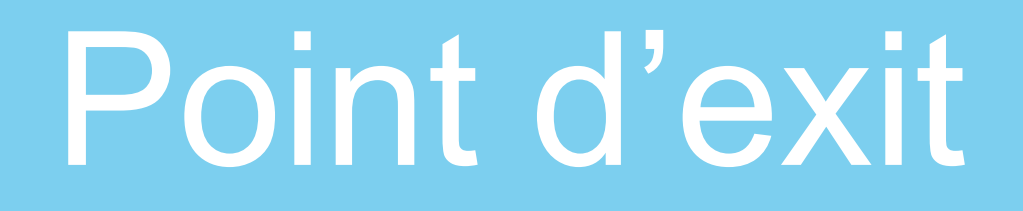

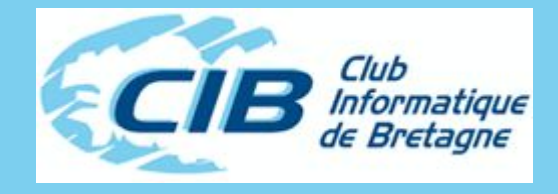

### **Exemple concret de point d'exit**

#### **Envoi d'un message d'alerte lors d'une opération sur les profils utilisateur \*ALLOBJ**

- 
- 

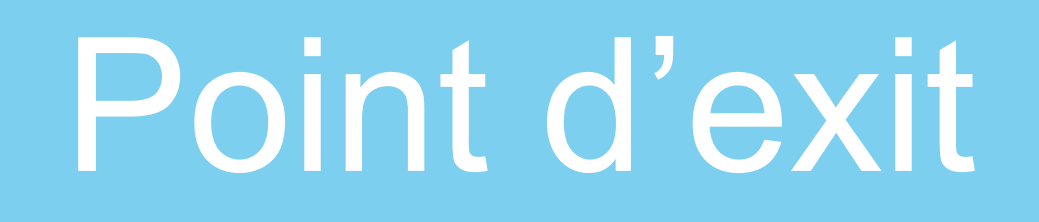

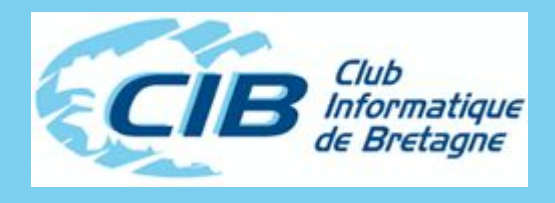

dcl-pr MSGUSR ExtPgm('MSGUSR'); NewUsrInfo char(38) const; end-pr;

dcl-pi MSGUSR; NewUsrInfo char(38) const; end-pi;

// Declare datastructure for breaking down the info dcl-ds NewUsrSub; pExtPgm CHAR(20); pExtFmt CHAR(8); pUsrPrf CHAR(10); end-ds;

#### **[Doc IBM](https://www.ibm.com/docs/en/i/7.5?topic=ssw_ibm_i_75/apis/XCHGUP.html)**

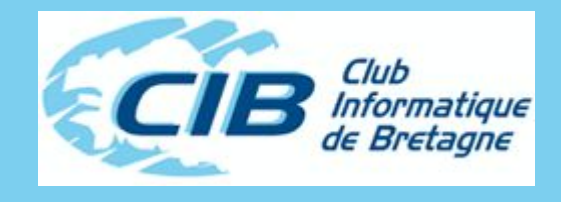

## Point d'exit

Select; When  $pExtFmt = 'CHGPO100';$  Usage = 'changed'; When  $pExtFmt = 'CRTP0100';$  Usage = 'created'; When  $pExtFmt = 'DLTPO100';$  Usage = 'deleted'; When  $pExtFmt = 'DLTP0200';$  Usage = 'deleted'; When  $pExtFmt = 'RSTP0200';$  Usage = 'restored'; Endsl;

EXEC SQL SELECT u.authorization name, u.group profile name, u.user class name, IFNULL(u.special\_authorities, ''), u.status, u.no\_password\_indicator, IFNULL(u.previous\_signon, '0001-01-01 00:00:00.000000'), IFNULL(u.text\_description, ''), u.limit capabilities, IFNULL(g.special\_authorities, '') INTO :userinfo FROM qsys2.user info u LEFT JOIN qsys2.user info g ON g.authorization name = u.group profile name WHERE u.authorization name = :pusrprf AND ((u.special authorities LIKE '%\*ALLOBJ%' AND u.authorization name NOT LIKE 'Q%') OR (IFNULL(g.special authorities, '') LIKE '%\*ALLOBJ%'));

```
textMessage = !("text" : "*[IBMi] " + %trim(SdsSystemName) 
  + '* - User Profile ' 
  + %Trim(Pusrprf) 
 + - - - + %trim(userInfo.textDescription) 
 + ' '
 + ' ('
  + %trim(userInfo.status) 
 + ') '
  + ' was ' 
  + %Trim(Usage) 
 + '"}';
EXEC SQL
```
VALUES

qsys2.http\_post(TRIM(:url), TRIM(:textmessage)) INTO :resultatRequete;

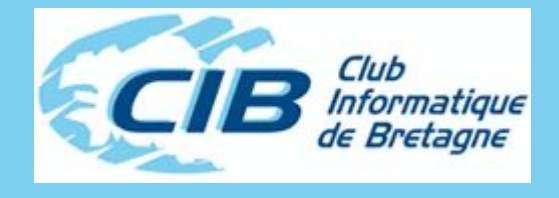

## Point d'exit

## Point d'exit

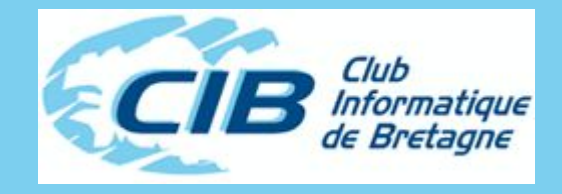

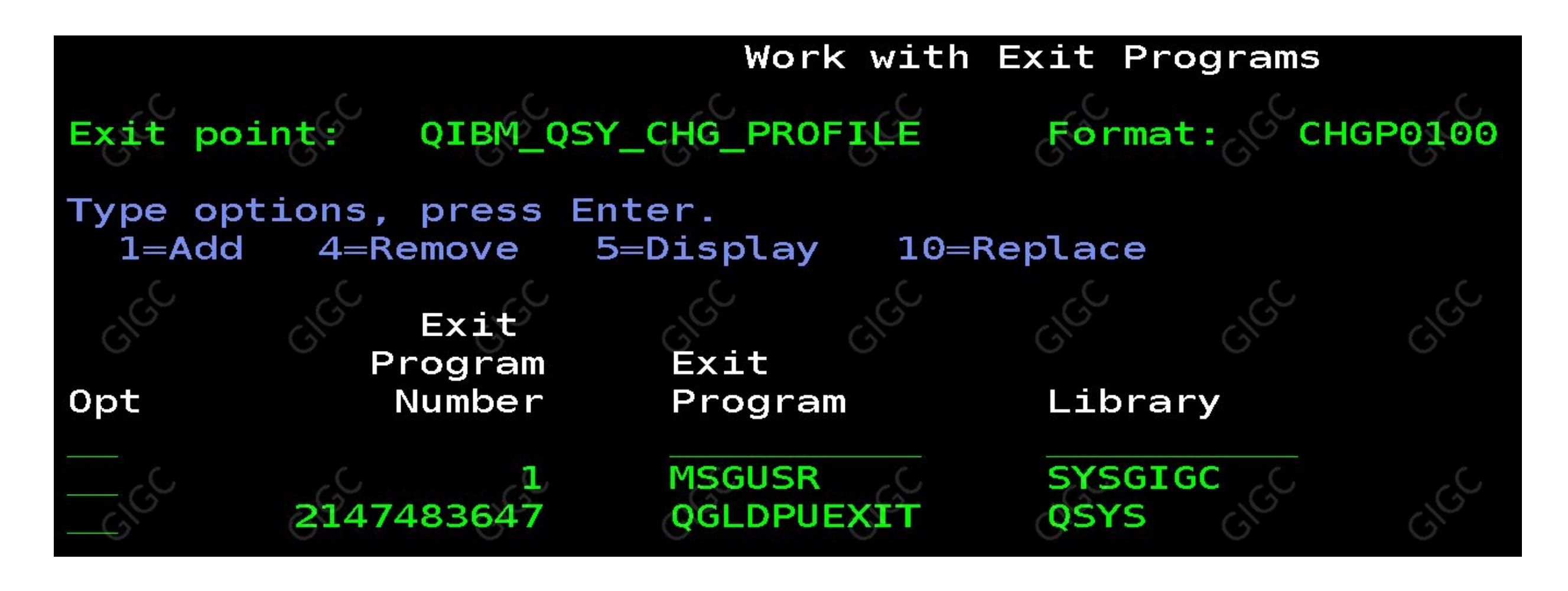

#### Programmes d'exit

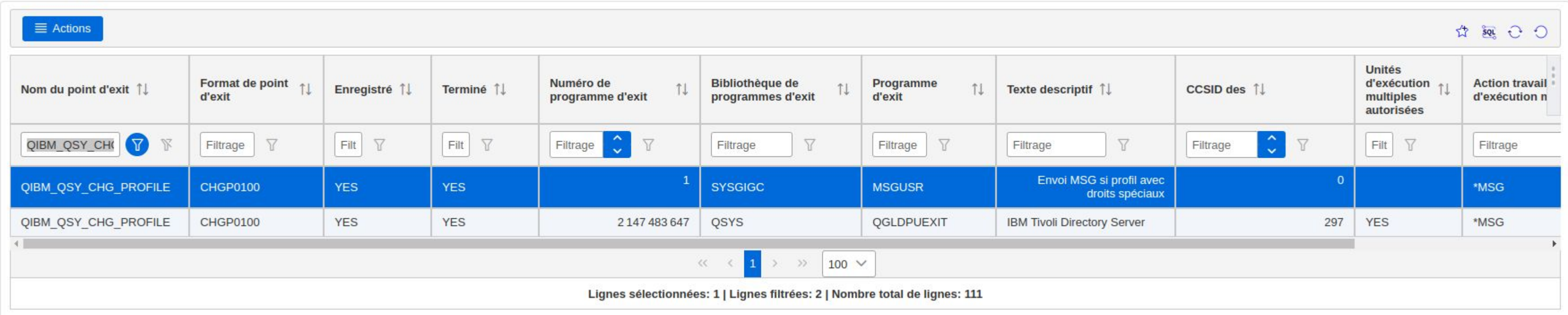

### Point d'exit

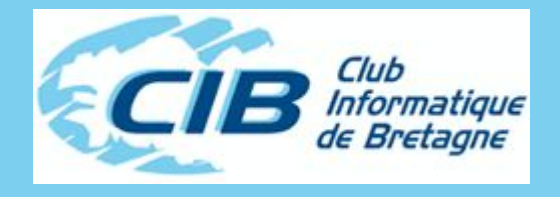

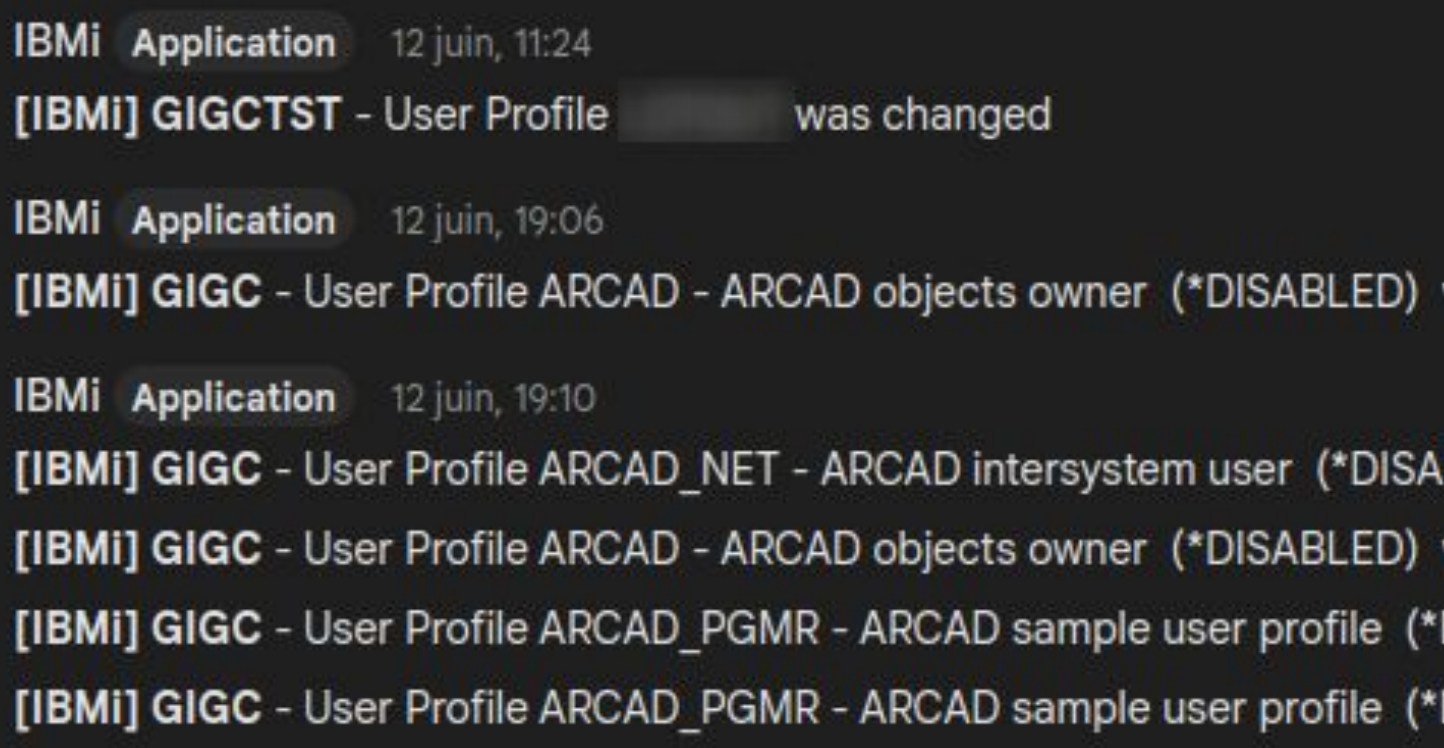

was created

ABLED) was created

was changed

ENABLED) was created

ENABLED) was changed

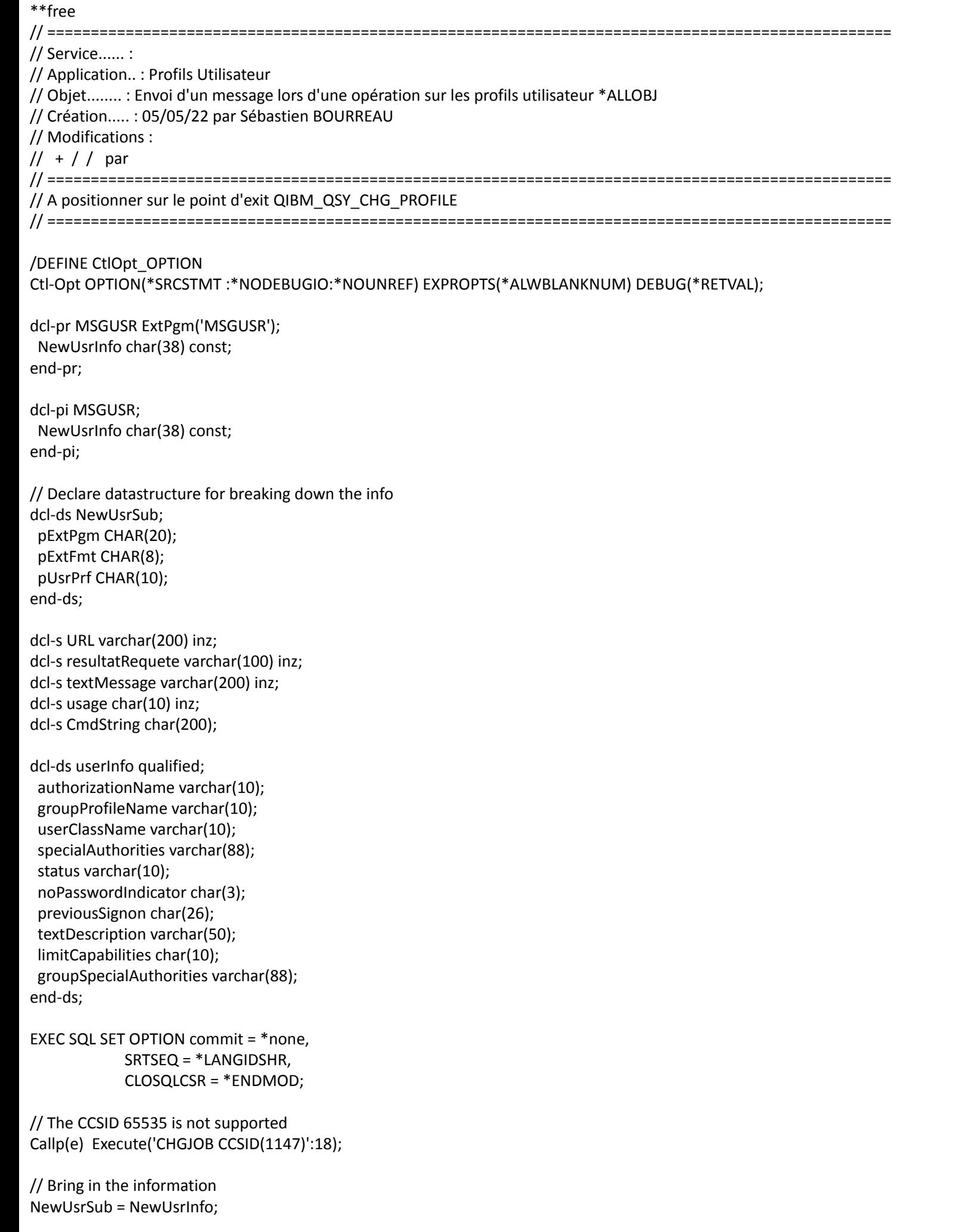

Vien pextriff – Chd<br>Usage = 'changed';<br>When pExtFmt = 'CRTF<br>Usage = 'created';<br>When pExtFmt = 'DLTP<br>Usage = 'deleted': Select; When pExtFmt = 'CHGP0100'; Usage = 'changed'; When pExtFmt = 'CRTP0100'; Usage = 'created'; When pExtFmt = 'DLTP0100'; Usage = 'deleted'; When pExtFmt = 'DLTP0200'; Usage = 'deleted'; When pExtFmt = 'RSTP0200'; Usage = 'restored'; Endsl; clear userInfo; // Is the profil as the special authoritie \*ALLOBJ ? EXEC SQL u.user\_class\_name, u.status, u.limit\_capabilities, INTO :userinfo

SELECT u.authorization name, u.group\_profile\_name, IFNULL(u.special\_authorities, ''), u.no\_password\_indicator, IFNULL(u.previous\_signon, '0001-01-01 00:00:00.000000'), IFNULL(u.text\_description, ''), IFNULL(g.special\_authorities, '') FROM qsys2.user\_info u LEFT JOIN qsys2.user\_info g ON g.authorization\_name = u.group\_profile\_name WHERE u.authorization\_name = :pusrprf AND ((u.special\_authorities LIKE '%\*ALLOBJ%' AND u.authorization\_name NOT LIKE 'Q%') OR (IFNULL(g.special\_authorities, '') LIKE '%\*ALLOBJ%')); // If yes, send the message if userInfo.authorizationName <> \*blanks; textMessage = '{"text": "\*[IBMi] ' + %trim(SdsSystemName) + '\* - User Profile ' + %Trim(Pusrprf)  $+$  ' - '  $-$  + %trim(userInfo.textDescription)  $+$ <sup> $+$ </sup>  $+$   $($   $\cdot$ 

URL = 'https://chat.googleapis.com/' ;

- 
- 
- 
- 
- 
- + %trim(userInfo.status)
- $+$  ')  $'$
- + ' was '
- + %Trim(Usage)
- + '"}';

EXEC SQL VALUES qsys2.http\_post(TRIM(:url), TRIM(:textmessage)) INTO :resultatRequete;

endif;

Callp(e) Execute('CHGJOB CCSID(\*USRPRF)':21);

// Now we can end Return;